# **Software-defined Networking**

# **(SDN) can enable** the provisioning

# and management of

## critical networks in energy

## delivery systems better.

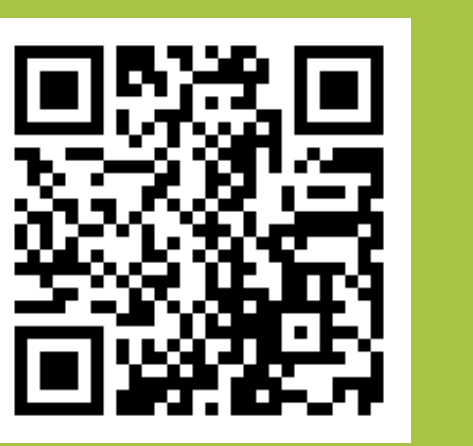

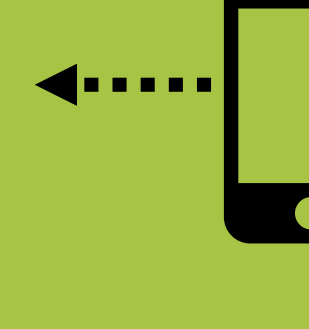

### **INTRO:**

- Global view and configurability of SDNs allow can solve key issues in critical energy networks : **End-to-end QoS, Failure Tolerance & Isolation**
- Removes the need for custom standards & specialized equipment
- Currently, 802.1Qav, 802.1Qbv : TSN standards
- Use Real-time task scheduling theory with SDN's

### **METHODS**

- Developed a Real-time SDN framework
- **Improving Efficiency**
- Multiplex RT flows onto the same queues
- **Improving Resiliency**
- Backup paths for critical flows during link failure
- Bandwidth-Deadline formulated as **MCP problem**
- Evaluated on hardware SDN testbed with avionics specifications as well as software simulations, both with and without link failures

Take a picture for more info about the project

CYBER RESILIENT ENERGY DELIVERY CONSORTIUM | CRED-C.ORG FUNDING SUPPORT PROVIDED BY THE U.S. DEPARTMENT OF ENERGY AND THE U.S. DEPARTMENT OF HOMELAND SECURI

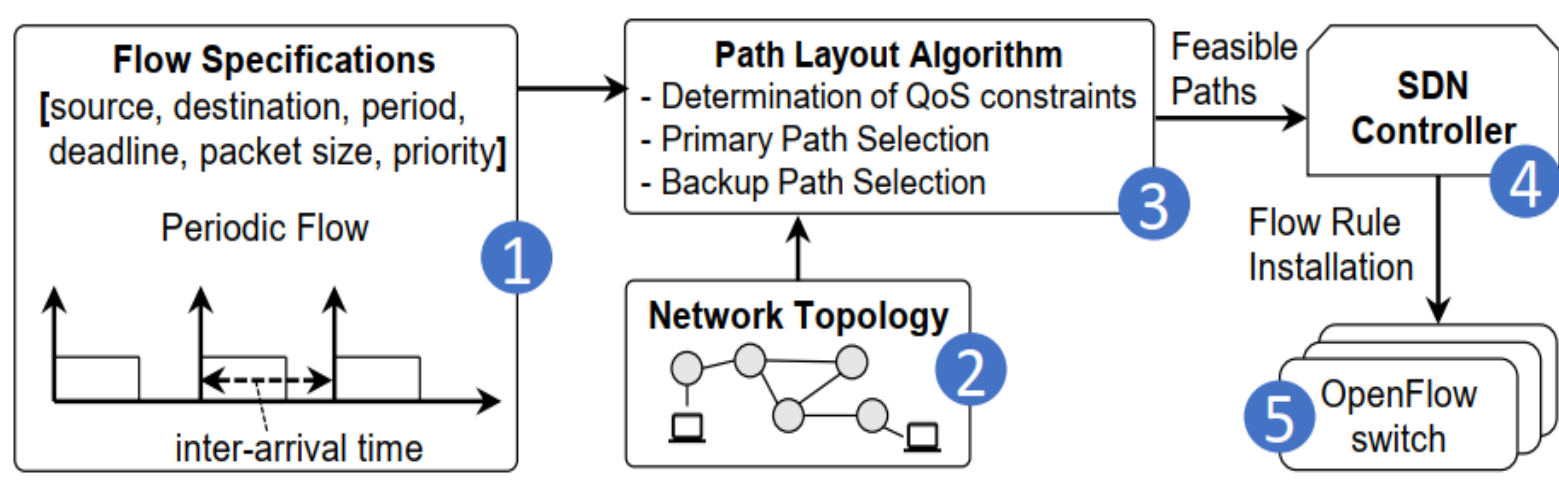

**Figure : Real-time SDN Framework**

### **RESULTS**

• SDNs shown to manage critical networks with commodity hardware platform & software stack

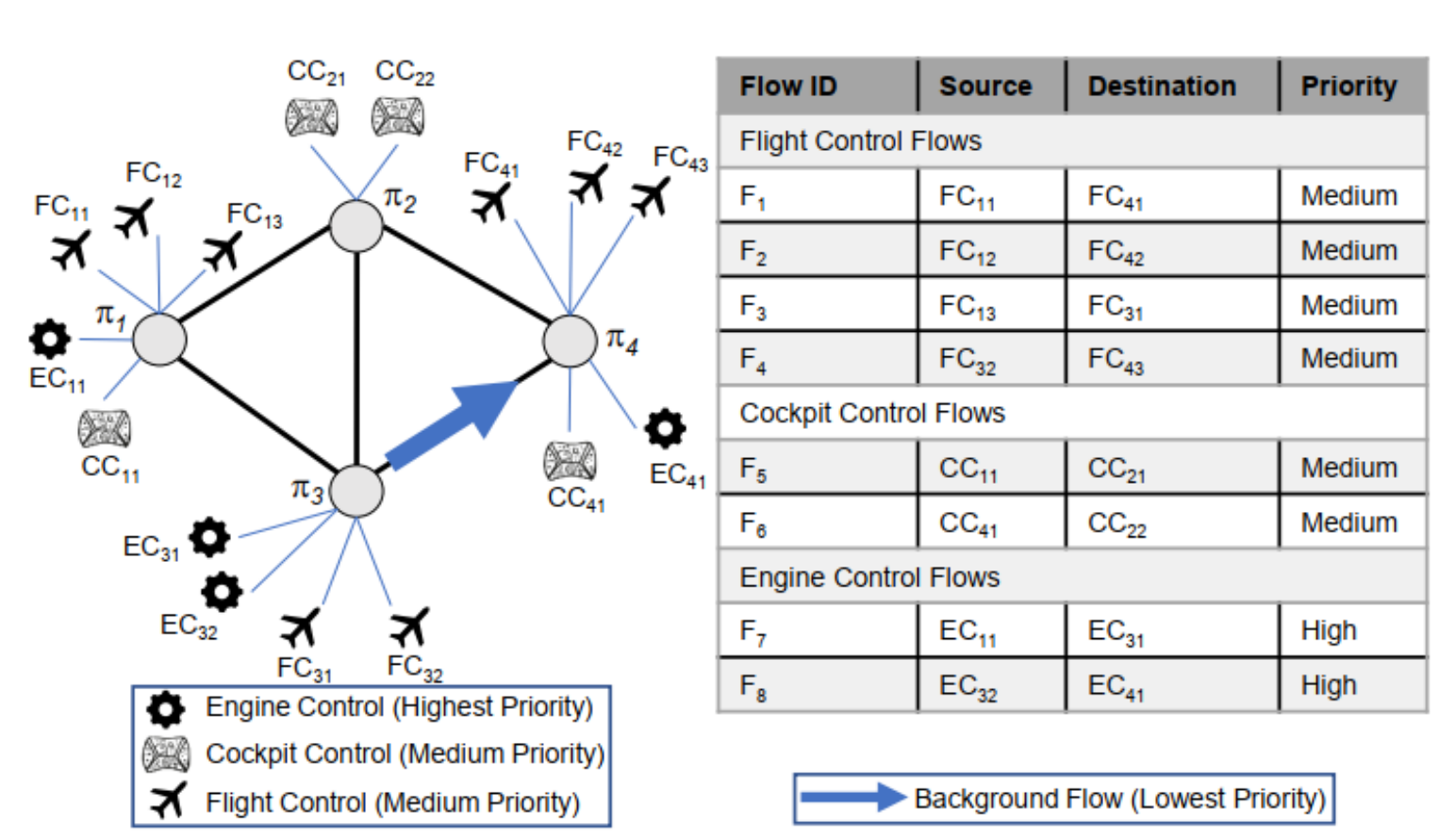

### **ADDITIONAL INFORMATION**

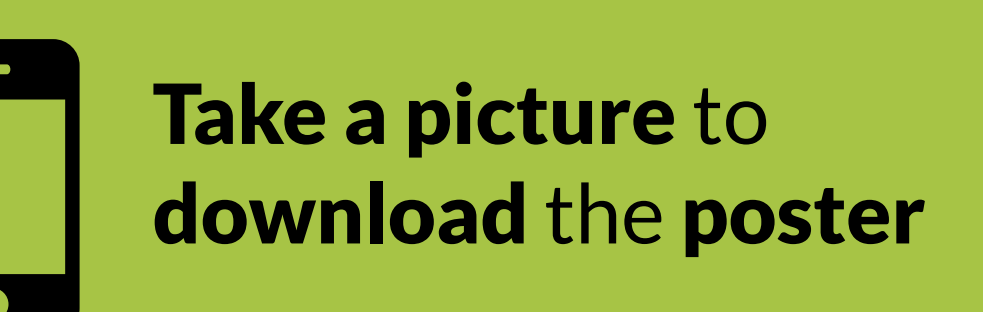

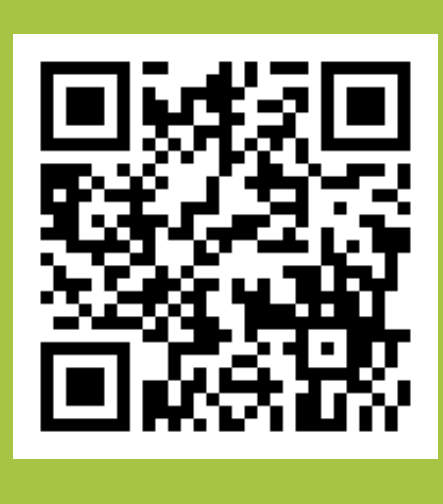

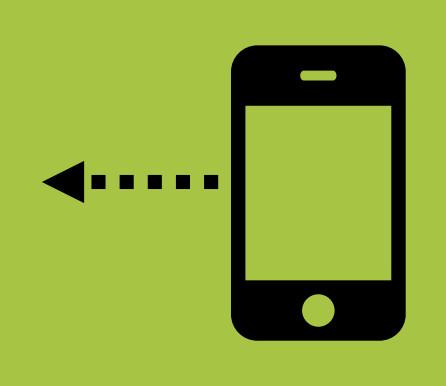

### PRESENTER: **Ashish Kashinath**

### *Advanced Networking for Resilient Energy Delivery Systems (ANREDS)*

- **University of Illinois at Urbana-Champaign Ashish Kashinath, Monowar Hasan, Sibin Mohan Oregon State University**  $\overline{\phantom{a}}$
- **Rakesh B Bobba**

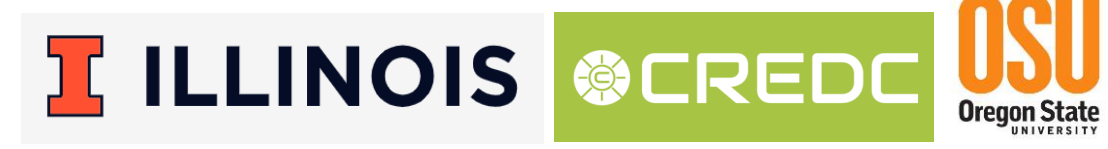

### IMPLEMENTATION

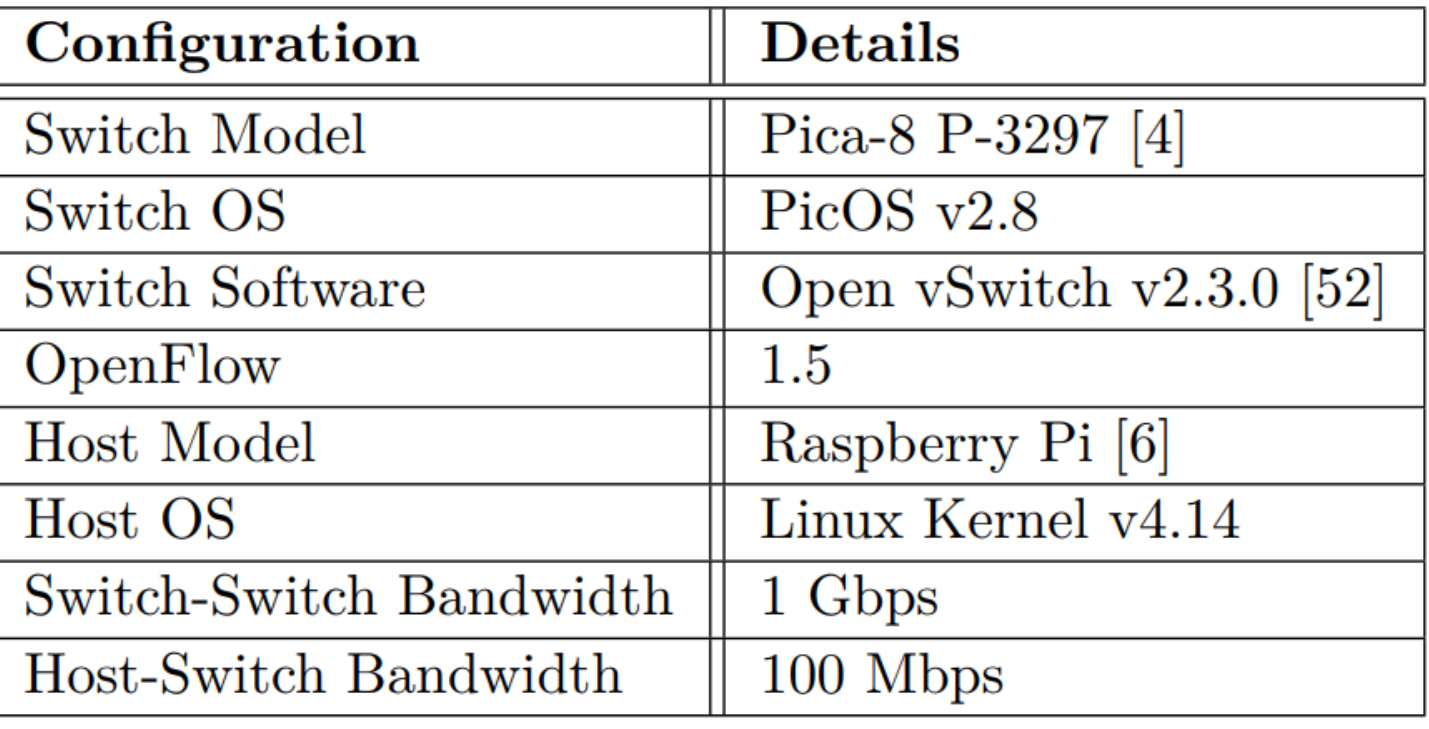

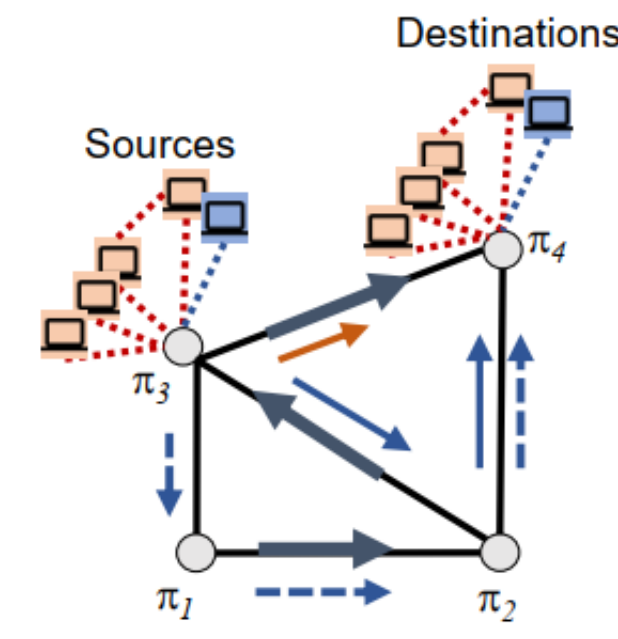

![](_page_0_Figure_53.jpeg)

← Primary paths for first 10 flows Background traffic  $\rightarrow$  Primary path for 11<sup>th</sup> flow  $\rightarrow$  Backup path for 11<sup>th</sup> flow

### INSPIRATION FROM TASK SCHEDULING THEORY

• Worst case interference from a higher priority task, j?

Time required by a higher priority task in an interval of length that corresponds to the relative deadline of task i.

![](_page_0_Figure_46.jpeg)

Interference from higher priority task  $\longrightarrow$   $/$   $_1$  +  $C_i$   $\leq D_i$ 

### SDN IN A NUTSHELL

![](_page_0_Figure_39.jpeg)

- o Split the network into control plane (logic) and data plane (mechanism)
- o Primarily used in datacenter, enterprise, and corporate networks
- o Aids better manageability, control over network & enables faster innovation

### **Figure : Hardware Evaluation with Avionics Specs**

![](_page_0_Figure_21.jpeg)

![](_page_0_Picture_22.jpeg)

**Figure : Queue allocation on SDN switches**

*Advanced Networking for Resilient Energy Delivery Systems (ANREDS)*

### **CONTACT**